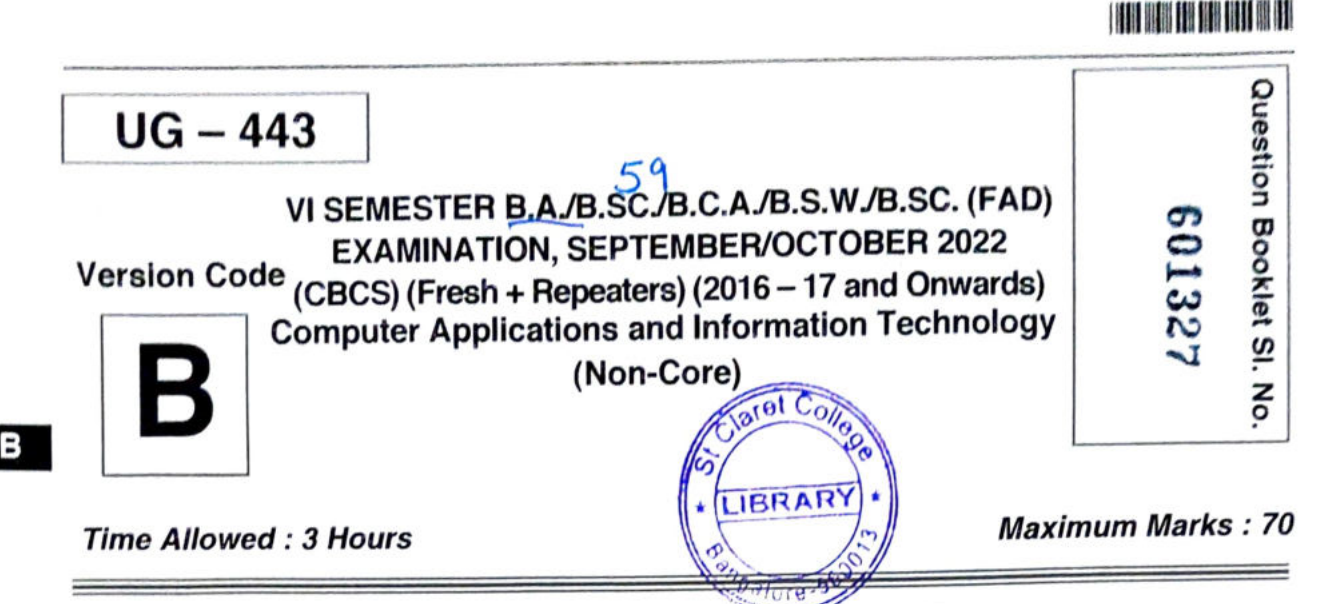

## INSTRUCTIONS TO CANDIDATES

- 1. Immediately after the commencement of the Examination, you should check that this Booklet does not have any unprinted or torn or missing pages or items, etc. f any of the above defects is found, get it replaced by a Complete Question Booklet of the available series.
- 2. Write clearly the Question Booklet Version Code A, B, C, D or E in the appropriate space provided for the purpose, in the OMR Answer Sheet.
- 3. Enter the name of the Subject, Reg. No., Question Booklet version code and affix Signature on the OMR sheet. As the answer sheets are designed to suit the Optical Mark Reader (OMR) system, special care should be taken to fill those iterms accurately.
- 4. This Question Booklet contains 55 questions, Part A contains 40 questions of one mark each. Part - B contains 15 questions of two marks each. All questions must be attempted. Each question contains four answers, among them one correct answer should be selected and shade the corresponding option in the OMR sheet.
- 5. All the answers should be marked only on the OMR sheet provided and only with a black or blue ink ball point pen. If more than one circle is shaded/ wrongly shaded/ half shaded for a given question no marks will be awarded.
- 6. Immediately after the final bell indicating the closure of the examination, stop making any further markings in the OMR Answer Sheet. Be seated till the OMR Answer Sheet is collected. After handing over the OMR Answer Sheet to the Invigilator you may leave the examination hall.

 $UG - 443$ 

## $PART - A$

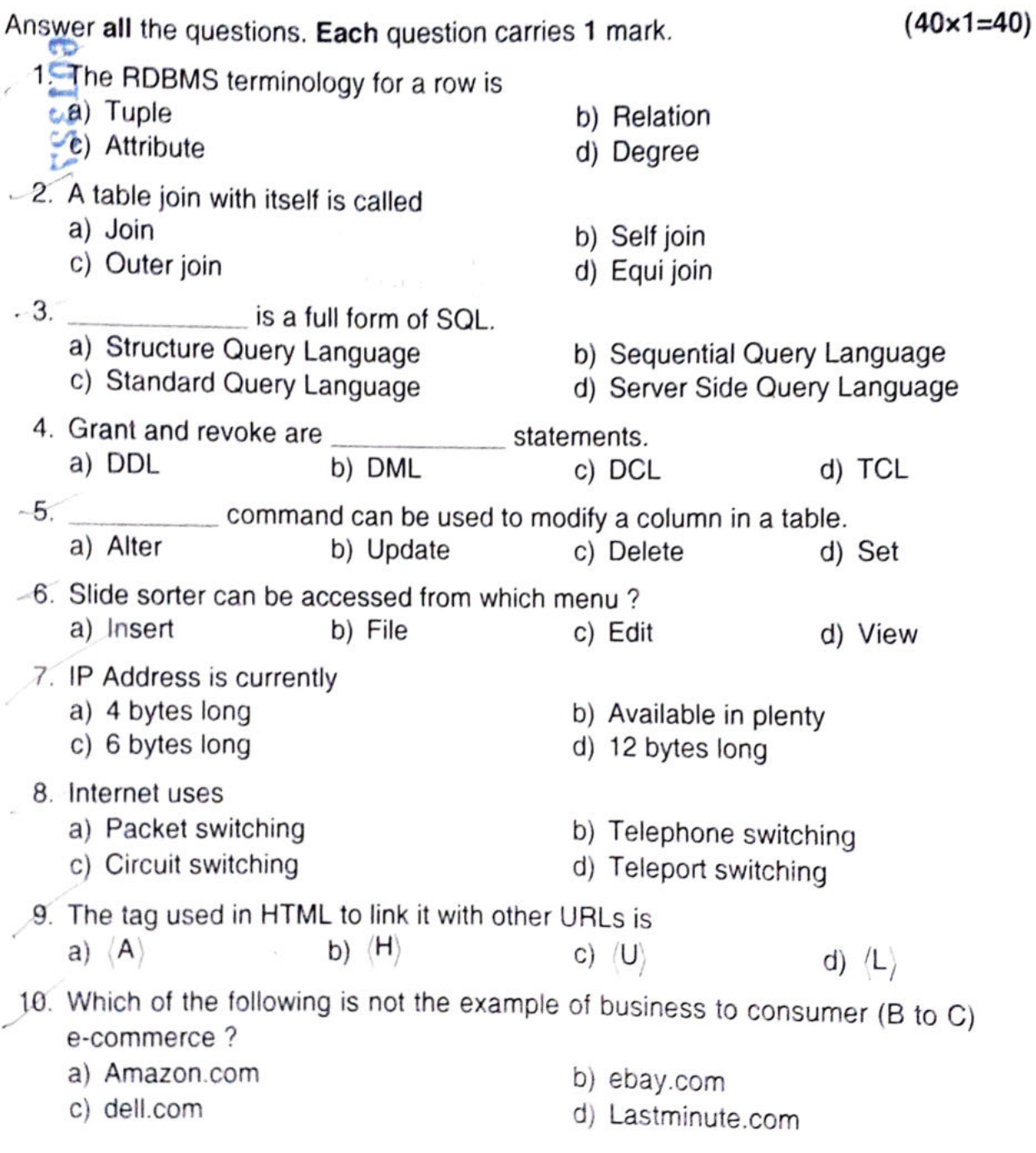

SPACE FOR ROUGH WORK

 $-3$  UG  $-443$  $M$ . Collection of a raw facts, figures and symbols is termed as a) Data b) Information Technology c) Application d) Input 12. Laser and Inkjet Printers are categorised as a) High Speed Printer c) Impact Printer b) Non-Impact Printer d) Both a) and b) . What is GUI ? a) Geographical User Interface c) Grammatical User Interface b) Graphical User Interface d) Geospatial User Intermediate 14. is the full form of DBMS. a) Data Base Management System<br>c) Data Base Manu-Scripting System b) Data Basic Manipulating System d) Direct Basic Money System 15. The view of total database content a) Conceptual view c) External view b) Internal view d) Physical view 16. To eliminate duplicate rows, \_\_\_\_\_\_\_\_\_ a) No duplicate c) Distinct is used. b) Eliminate d) None of these 17. Which two files are used during operation of the DBMS ? a) Query languages and utilities b) DML and query languages c) Data dictionary ahd transaction log d) Data dictionary and query language J8. The study of encryption is called a) Decryption c) Firewall b) Cryptography d) None of the above 19. Which of the following is page border option ?<br>a)  $3-D$  b) Shadow c) Box a)  $3-D$ 20. For Mass Mailing, feature is useful in MS-Word. a) Mail Merge c) Encrypt Document d) All of these b) Mailings d) None of these

<u> I itali ilikin tarihin batan ilikin t</u>

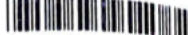

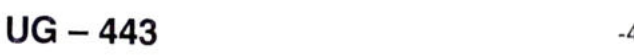

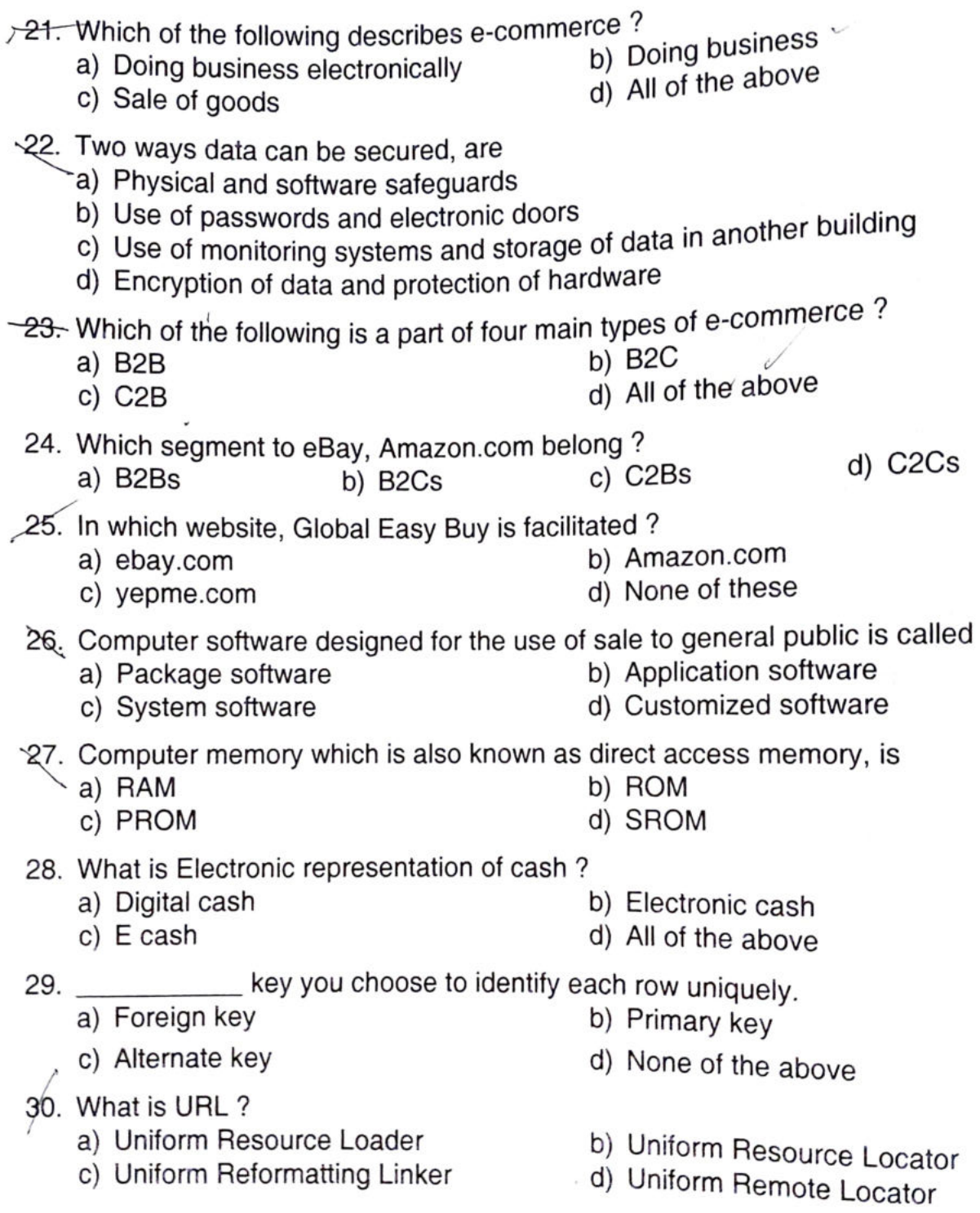

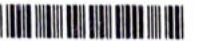

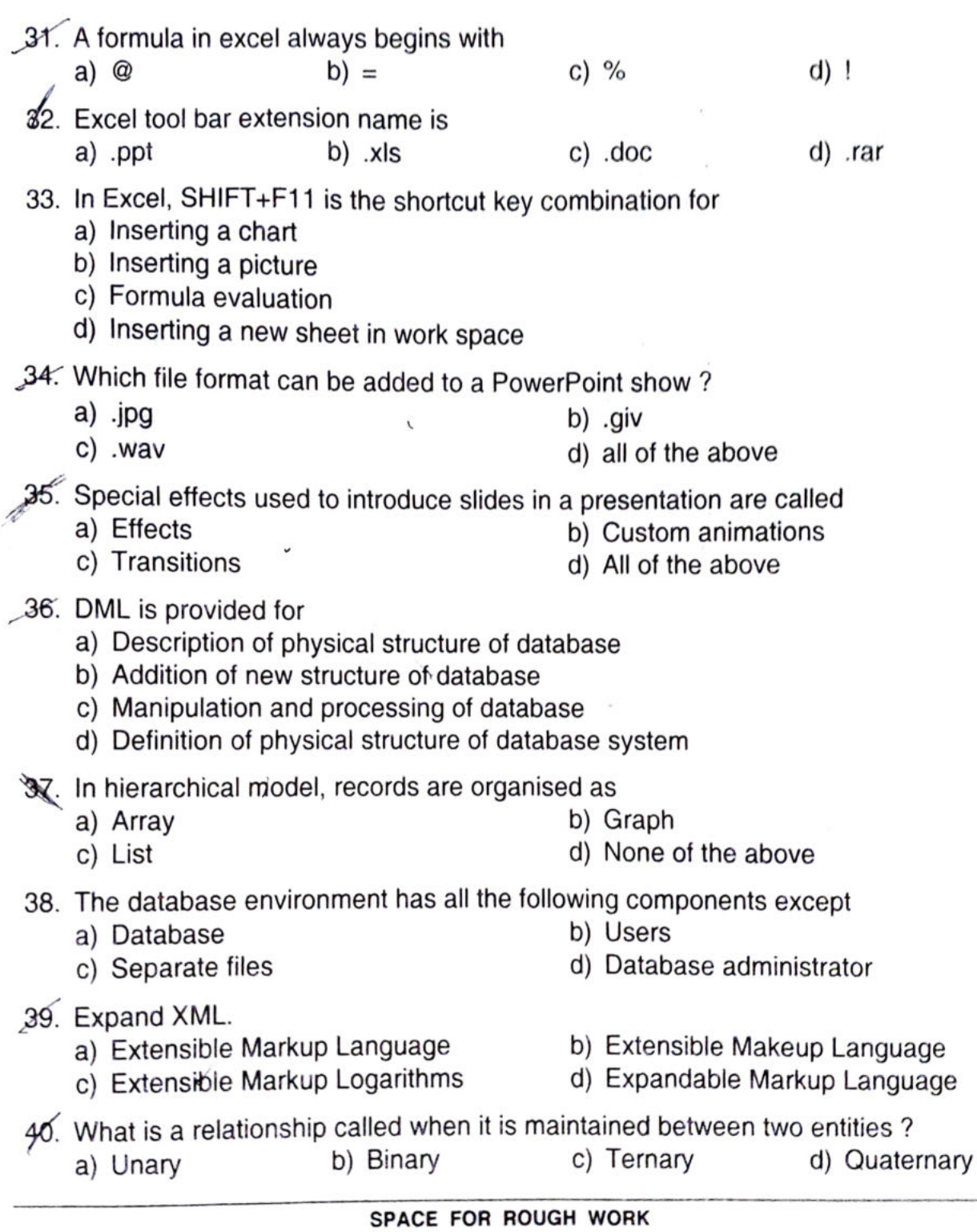

 $\mathsf{UG}-443$   $\blacksquare$ 

## $PART - B$

Answer all the questions. Each question carries 2 marks. (15x2=30)

- 41. MIDI means
	- a) Magnetic Instrument Dimension Interface
	- b) Musical Instrument Digital Interface
	- c) Middle Instruction Demand Interface
	- d) Minimum Instruction Detained Interface
- 42. Which are not the types of the RAM?<br>a) DRAM b) SRAM c) SDRAM d) SRDRAM
- 43. Which one of the following statements is false ?
	- a) The data dictionary is normally maintained by the database administrator
	- b) Data elements in the database can be modified by changing the data dictionary
	- c) The data dictionary contains the name and description of each data element
	- d) The data dictionary is a tool used exclusively by the database administrator
- 44. Null is a
	- a) Same as zero for integer
	- c) Both a) and b)

b) Same as blank for character d) Not a value

- 45. Internet is
	- a) A local computer network
	- b) A worldwide network of computers
	- c) An interconnected network of computers
	- d) A worldwide interconnected network of computers which use a common process to communicate with one another
- 46. The packets of Internet Message
	- a) Take a predetermined path
	- b) Take a path based on packet priority
	- c) Go along different paths based on path availability
	- d) Take the shortest path from source to destination
- 47. What is OTP ?
	- a) One Time Password
	- c) One Time Pincode
- b) One Time Protocol
- d) None of the above

## SPACE FOR ROUGH wORK

**THE REAL PROPERTY OF A** 

- -
- 48. Digital Signature<br>a) is Digital Id, send as an attachment to a web page/e-mail/message b) is used for verifying the attachments send using web c) both a) and b)  $\frac{1}{\pi}$  none of these
	-
	-
- -
	-
- 49. What is/are component of IT Act, 2000?<br>a) Legal recognition to digital signatures<br>b) Regulations of Certification Authorities<br>c) Digital certificates
	- d) All of the above
- 50. SET concept is used for
	- a) Network model
	- c) Relational model<br>c) Relational model b) Hierarchical model
- 51. DFD stands for
	- a) Data Flow Diagram
	- c) Data Format Diagram

b) Data File Diagram

d) None of the above

- d) None of the above
- 
- 52. Data Independence means<br>a) Data is defined separately and not included in programs
	- b) Programs are not dependent on the physical attribute of data
	- c) Programs are not dependent on the logical attributes of data
	- d) Both b) and c)
- 53. Controller of Certitying Authorities (CCA) work under
	- a) Prime Minister's Office
	- c) Ministry of Finance
- b) Reserve Bank of India
	- d) Ministry of Communication and IT
- 54. What is the full form of SWIFT?
	- a) Society for Worldwide Internet Financial Telecommunications
	- b) Secret Wide Interbank Financial Telecommunications
	- c) Society for Worldwide Interbank Financial Telecommunications
	- d) None of the above
- 55. Which of the following are the solutions to network security ?
	- i. Encryption
	- ii. Authentication
	- ii. Authorization
	- iv. Non-repudiation
	- a) i, ii and iii only
	- c) i, iii and iv only
- b) ii, iii and iv only
- d) All of the above